# **Restore RI Round 2 Application Instructions**

Part 2 of 2 (Updated August 23, 2020)

This guide was prepared to explain the submission process for the Restore RI Grant Program. Please note the online application consists of two parts: a prequalification form and the application itself. Both parts must be complete for the application to be considered for funding. More information can be found at: <a href="https://commerceri.com/about-us/restore-ri/">https://commerceri.com/about-us/restore-ri/</a>. This guide is for applicants applying during Round II of the Restore RI grant application. Minor changes to the application have been made between Round I and Round II. Round I application should use the Round I manuals available on the Commerce RI website.

### Helpful Hints

**Program Administration.** The Restore RI grant program is administered by the Rhode Island Commerce Corporation in partnership with Community Reinvestment Fund, USA (CRF), a national non-profit organization and Community Development Financial Institution (CDFI). Rhode Island Commerce engaged CRF to assist with the administration, processing, and review of Restore RI applications. Additional information on CRF can be found at <a href="https://crfusa.com/about/">https://crfusa.com/about/</a>.

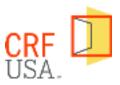

**Two-step application:** Please note the online application consists of two steps: Step 1: prequalification form and Step 2: application completed in CRF portal. Both parts must be complete for the application to be considered for funding. This instruction manual covers step 1 (the prequalification form).

#### Decide which device you will use to submit the application.

Both the prequalification form and the application must be completed online and are best completed on a desktop or laptop computer. Applicants will also need to be able to fill out Excel templates as well as upload documents during the prequalification and application process.

In-office support for businesses who would like to use a computer, excel, or scanner and/or who have questions is available at the Commerce office by appointment (appointment required). To request an appointment, click <u>here</u> or call 401-521-HELP. If the applicant needs to create electronic copies of documents (for example driver's license), a scanner, smartphone or tablet with camera may be used; and an app such as the Adobe scanner app (<u>https://acrobat.adobe.com/us/en/mobile/scanner-app.html</u>) may be helpful.

**This is a grant program, not a loan.** CRF administers a range of programs, which include both grants and loans. As a result, CRF's application portal contains references to "loans," "lenders," "lending programs," and "amortization tables." **Restore RI is a grant program (<u>NOT</u> a loan program)**. Applicants should ignore any references to "loans," "lenders," "lenders," "lending programs," and "amortization tables." These loan-related references are simply a legacy of CRF's application portal.

**More detailed instructions.** If you need help completing the application, look for instructions at the top of each page of the application and for tool tips. Tool tips are a "?" icon next to questions in the application. By pointing at the "?" icon, additional instructions and helpful hints will appear.

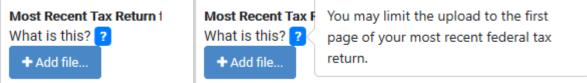

Figure 1: Screenshots showing the help icons and instructions that are displayed.

If you have questions after reading this user manual and checking the "?" icons in the application, please contact Commerce via <u>https://commerceri.com/your-business-advisor/ [commerceri.com]</u>.

#### **Consult the application checklist**

This <u>application checklist</u> walks applicants through these steps at a high level and may be helpful for reference.

### **Invitation to Create an Account**

After your prequalification form is screened, the applicant will receive an email invitation to set up a customer account. The link in the email will go to the CRF website, where you will create a password. The CRF website will save your application progress. The application does not need to be completed at one time. Be sure to note the password so that you can log in as needed to complete the application. Your username is your email address.

Screenshot of email to set up your account and email confirming account creation follow:

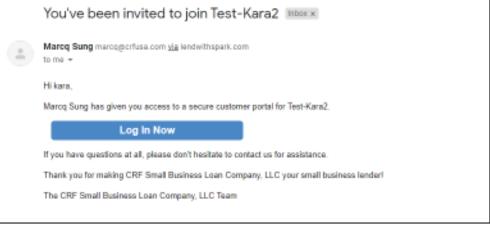

Figure 2: Email invitation to set-up account to complete part 2 of the application

#### Once you have created your password, you can then log in to your account and complete the full application.

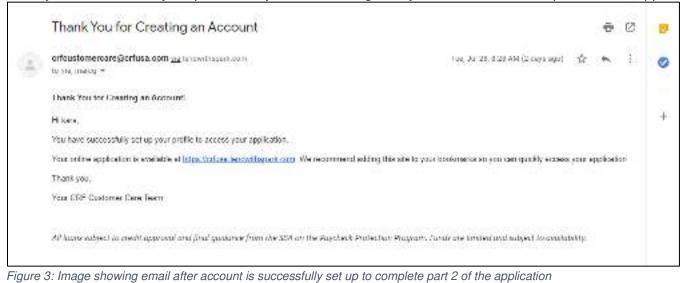

### **Complete Application and Grant Documentation**

Once you have created your password, you can log-in to the CRF website at <u>https://crfusa.lendwithspark.com/</u> to complete the full application.

Once logged in to the CRF website, the applicant will see the Application Dashboard with a series of requests that are part of the "Restore RI Information Request." Each request has a "start" button beside it. Click start to access and fill out each section.

| and the second second se |                                                                                                    | of the other states and the state of the state of the sta |
|----------------------------------------------------------------------------------------------------|----------------------------------------------------------------------------------------------------|----------------------------------------------------------------------------------------------------|
| :                                                                                                    | TEST - 21August2020                                                                                                    |                                                                                                    |
|                                                                                                    |                                                                                                    |                                                                                                    |
| ichi (                                                                                                    | Application Dashboard                                                                                                    |                                                                                                    |
|                                                                                                    | Manual Annual Control of Control of Control  |                                                                                                    |
| and the second second                                                                                                    | A Restore FI Information Request - Pout reacted                                                                                                    |                                                                                                    |
|                                                                                                    |                                                                                                    | near on en arres                                                                                                    |
|                                                                                                    | Taken pilo for projektioned to the findness IV genet program. Petraka Langeline the filos<br>and anest the provide information and receptly. Moreover, discontrol allocute which is not<br>receiver of provide call filosoft and an experimental direct and provide<br>and receiver of provide call filosoft and provides.                                                                                                    | epitie paa ferbert (hepitosino ho                                                                                                    |
|                                                                                                    | Proper even fragilita à peraphisation les espectaves and a term Propagement de<br>trans, termanies par la entry antispar terma an automaticade para de properties de<br>termanagement                                                                                                    |                                                                                                    |
|                                                                                                    | e Colore Manager Rame Into 1991 - Dispersion                                                                                                    |                                                                                                    |
|                                                                                                    | Appendix and the Conceptual Action when                                                                                                    |                                                                                                    |
|                                                                                                    | . Nati                                                                                                    | (inter-                                                                                                    |
|                                                                                                    | and have a set of the set of the  |                                                                                                    |
|                                                                                                    | Research Research Constraint Manuel Research Research Res |                                                                                                    |
|                                                                                                    | or General Information - Restore 10 for Find Last                                                                                                    |                                                                                                    |
|                                                                                                    | Preside energiality that interarge states in interaction                                                                                                    |                                                                                                    |
|                                                                                                    | Tee                                                                                                    | 244                                                                                                    |
|                                                                                                    | Section and relationships                                                                                                    | (1111)                                                                                                    |
|                                                                                                    | Contraction Ferroral Representation - Automation                                                                                                    | (1111)                                                                                                    |
|                                                                                                    | for the state of the state of t |                                                                                                    |
|                                                                                                    | a Paget shared in Terror R                                                                                                    |                                                                                                    |
|                                                                                                    | Plant complete the lotter type of the second                                                                                                    |                                                                                                    |
|                                                                                                    | Sea .                                                                                                    | ines.                                                                                                    |
|                                                                                                    | Planthaunarbitan honoris N                                                                                                    | C135                                                                                                    |
|                                                                                                    |                                                                                                    |                                                                                                    |
|                                                                                                    | C Amerikation Schelule for CAF SPLC                                                                                                    | 4                                                                                                    |
|                                                                                                    | -                                                                                                    |                                                                                                    |
|                                                                                                    | and successive loads a company to many succession of the succession of the successio |                                                                                                    |
|                                                                                                    |                                                                                                    |                                                                                                    |

You should see a total of six requests across three sections:

# Borrower Information for [applicant name]

Request 1: Verify Business Information Request 2: Business Documentation – Restore RI

# Owner Information - Restore RI for [applicant name]

Request 3: Verify Individual Information Request 4: Personal Documentation – Restore RI Request 5: Attestation

#### **Project Documentation – Restore RI**

Request 6: Project Documentation – Restore RI

The applicant can save the application during this phase of the application. If the applicant returns to complete a portion of the application, the button labeled "start", will now read "continue".

Figure 4: Application dashboard

### Verify Business Information (Request 1) Business Information

**Legal Business Name:** This must be the legal name in which the business is incorporated and files taxes. If the business operates under a fictitious name or a DBA, there is a space for that information in a separate section.

**Start-up or Existing Business:** Select the correct response from the dropdown.

**Does this company operate under a 'Fictitious Business Name':** Select yes or no. If yes, a space will appear to input the fictious business name

**Legal Structure:** Select the business' legal structure from the dropdown list.

**NAICS Code:** Refer to the *industry* category in the Grant Calculator OR use the keyword search to search for your industry. Note that this item is requesting your <u>6-digit NAICS</u> code. The first three digits of your 6-digit NAICS code must match the 3-digit NAICS code you submitted in your prequalification submission.

**DUNS numbers:** Enter the business' DUNS number in the space provided.

Figure 4: Image of business information page

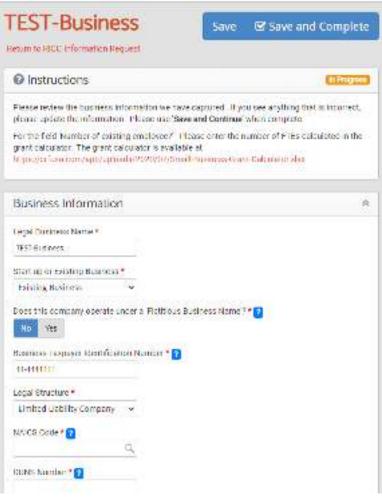

#### **Contact Information**

Enter all contact information available for the business. If you do not have a component of the information (such as fax number), leave that space blank.

The applicant must provide a phone number and address.

If mail is received at an address other than the business' physical address, select "yes" and enter the business' mailing address.

| and the state of the second state of the state of the second state of the second state | 8                                                                                                    |
|----------------------------------------------------------------------------------------------------|----------------------------------------------------------------------------------------------------|
| Telephone *                                                                                                    |                                                                                                    |
| tu daga u u                                                                                                    |                                                                                                    |
| Fax                                                                                                    |                                                                                                    |
| Email Address                                                                                                    |                                                                                                    |
| Gensking@gnocl.com                                                                                                    |                                                                                                    |
| Website                                                                                                    |                                                                                                    |
| 9 317 Kon Horse Way, Providence, 01                                                                                                    | 02005 5600 (Frevidence County)                                                                                                    |
| 317 sen Horse Way<br>View lager map                                                                                                    | A and A for the                                                                                                    |
| 317 Pen Horse Way<br>View larger map                                                                                                    | ev Paraller Horac Way Sestimated and                                                                                                    |
| 317 sen Horse Way<br>View larger map                                                                                                    | EV BIT Inor Harse Way Sectors Place<br>100 - 100 - |

Figure 5: Business contact information

Employee Information: Number of existing employees: Enter the number of FTEs as calculated in the Grant Calculator. **IMPORTANT: the applicant should use** 

the FTEs calculated in the grant calculator which uses a formula based on the number of full-time employees, part-time employees, and qualifying independent contractors.

#### Business Description:

Please provide any additional information the applicant would like to share regarding its business or its experience adapting to COVID-19 related conditions. The applicant may also use this space to provide information about additional programs or services that would help its business respond to the COVID-19 crisis, including need for technical assistance or advice.

Once all questions are answered, select 'next' at the bottom of the page to move to the Business Documentation section.

| Emoloyee Information                    | Ř |
|-----------------------------------------|---|
| Number of a dubing an physical" *<br>12 |   |

Figure 7: Employee Information

| Bi | sin  | ess | Des | crip  | otion | ÿ |   |   |    |  |                   |
|----|------|-----|-----|-------|-------|---|---|---|----|--|-------------------|
| ÷1 | p.   | В   | I   | Ц     | ΙΞ    | Ξ | 3 | 3 | ×. |  |                   |
|    |      |     |     |       |       |   |   |   |    |  |                   |
|    |      |     |     |       |       |   |   |   |    |  |                   |
|    |      |     |     |       |       |   |   |   |    |  |                   |
|    |      |     |     |       |       |   |   |   |    |  |                   |
|    |      |     |     |       |       |   |   |   |    |  |                   |
|    | laci |     |     | axt ▶ |       |   |   |   |    |  | € Save and Comple |

Figure 86: Business financial and employee information

### Business Documentation – Restore RI (Request 2)

Upload the grant calculator, most recent business tax return, and revenue documentation in the request.

#### **Grant Calculator**

Please upload or update your completed grant calculator. Please be sure you have completed the expense documentation section before uploading. The grant calculator template is available for download at at <u>www.commerceri.com</u>. Please note the grant calculator was updated August 15, 2020. Please ensure you are using the most recent version.

#### IMPORTANT: If you did not complete the revenue expense portion of the grant calculator during Step 1 – Prequalification, you must complete the revenue expense section and upload a complete grant calculator during this step.

#### Most Recent Business Tax Return

Please upload your most recent federal tax return for the business. If you have not filed your 2019 taxes yet, you may use your 2018 return.

#### **Revenue Documentation**

Please upload a revenue/income statement demonstrating your revenue for each month you selected in the grant calculator. Please upload one of the following as a single file for each selected month:

- Option A Point of sale system: Upload an export or screenshot from a point-of-sale system.
- Option B Accounting software report: Upload a profit and loss statement or similar report generated by an accounting system.
- Option C Income statement and bank statements: Upload both (1) a summary of selfreported monthly revenue in excel, ledger, or using the income statement template provided on www.commerceri.com; AND (2) a bank statement for that month.

| Notes - Parallel                                                                          |                                                                                                    | PST disc synance in Swymer                                                                                                    |
|-------------------------------------------------------------------------------------------|----------------------------------------------------------------------------------------------------|----------------------------------------------------------------------------------------------------|
| RF                                                                                        | TEST - 21August2020<br>Sien soducke                                                                                                    |                                                                                                    |
| Ri lanks<br>1 Carlos - Harin Millor<br>2 Carlos Alexandro Sir<br>1 Carlos - Si Carlos Sir | Documents for TEST - 21August2                                                                                                    | the second second second second second second second second second second second second second second second se                                                                                                    |
| E Damers,<br>El a Sa I                                                                    | <ul> <li>Anni Calendaria</li> <li>Anni Calendaria</li> <li>Ann</li></ul>                                                                                                    | A REAL BALLION OF THE CONTROL                                                                                                    |
| 269(29)                                                                                   | ana wan u awara, an in<br>Ann and an anarar ta an an an an                                                                                                    |                                                                                                    |
|                                                                                           | <ul> <li>Busine Concernitions</li> <li>Busine do allowers and as an ability of the orbitality and remain to real<br/>to training downed wards.</li> </ul>                                                                                                    | inanak manji nakolasi denakse ya                                                                                                    |
|                                                                                           | A second discreption de participante seconde des conserves<br>la texta developer de la seconda dels republic des seconde se<br>actorizationes participantes participantes en participantes en la participante<br>del participantes de la participante de la participante<br>del participantes de la participante de la participante<br>del participantes de la participante de la participante<br>del participantes de la participante de la participante<br>del participantes de la participantes de la participante<br>de la participante de la participante de la participante<br>de la participante de la participante del participantes de la participante<br>de la participante de la participantes de la participante<br>de la participante de la participantes de la participantes de la participantes<br>de la participantes de la participantes de la participantes de la participantes de la participantes de la participantes<br>de la participantes de la participantes de la participantes de la participantes de la participantes<br>de la participantes de la participantes de la participantes de la participantes de la participantes<br>de la participantes de la participantes de la participantes de la participantes<br>de la participantes de la participantes de la participantes de la participantes<br>de la participantes de la participantes de la participantes de la participantes<br>de la participantes de la participantes de la participantes de la participantes<br>de la participantes de la participantes de la participantes de la participantes de la participantes de la participantes<br>de la participantes de la participantes de la partic | and the second second second                                                                                                    |
|                                                                                           | (1) (1) one of the strain of the strain o                                                            | Construction of a construction of a construction |
|                                                                                           | 2) he new Documentation - Redoce 8 for 1014 - Solar                                                                                                    | gi <del>r a</del> va                                                                                                    |
|                                                                                           |                                                                                                    | 344                                                                                                    |
|                                                                                           | w Applement                                                                                                    | Addecutero da                                                                                                    |
|                                                                                           | Constant of the Charge (12)                                                                                                    | 0.22                                                                                                    |
|                                                                                           | Proceeding and the Hermiter Contract - 200 database                                                                                                    | (1975)                                                                                                    |
|                                                                                           | New or Descent Live Legade, 200 Work to 197-312 aprel202<br>where the participation of the second second secon                                                      |                                                                                                    |
|                                                                                           | Press Security in Minner William (1971-1914)                                                                                                    |                                                                                                    |
|                                                                                           | affect. Same                                                                                                    | M Complete                                                                                                    |

Figure 9: Business Documentation

Please review this primer at https://commerceri.com/wp-content/uploads/2020/08/Combining-files-8.6.20.pdf for uploading documents as a single file. If you have trouble, you may also contact your processor (contact in top left-hand corner) to add additional upload placeholders.

After uploading the required documents, the applicant can complete this request of the application. Completing this request will return the applicant to the main application dashboard.

## Verify Individual Information (Request 3)

In this section, the business owner's information is verified.

**Individual Information:** Note: The social security number, date of birth, and place of birth information is used to prevent fraud and validate the individual's identity.

**Contact information:** Provide the owner's home address. If mail is received at a location other than the home address, please include that information as well.

**Spouse information:** This information is not required and can be disregarded.

**Demographics:** Please note that this information is requested for statistical purposes only. The prequalification form determined whether the business is a minority-owned business.

**Citizenship:** Note: the owner does not need to be a US Citizen, but must have a tax identification number.

Veteran Status: Select yes/no

**Save and complete.** Selecting next at the bottom of the 'Verify Individual Information' page will take the applicant to the 'Personal Documentation' section.

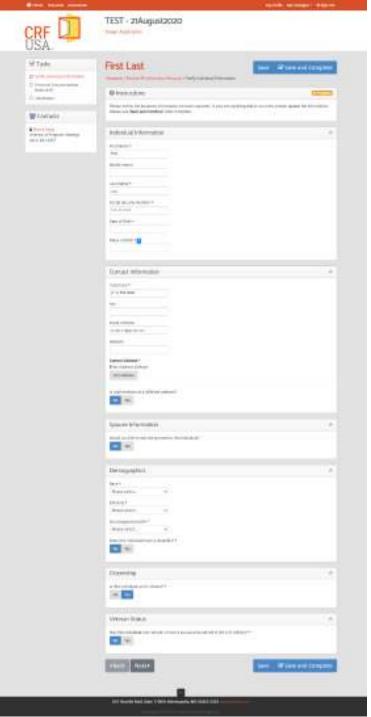

Figure 10: Individual Information

## Personal Documentation (Request 4)

Color copy of Government Issued ID (ex.

**Driver License):** The applicant must submit a color copy of the front of the picture ID. You may take a photo using a phone or other handheld device.

**Most Recent Tax Return:** The applicant need only include the first page of their most recent personal federal tax return.

Selecting next at the bottom of the "Personal Documentation" page will take the applicant to the "Attestation" section.

| Documents for test-kara2 kunst                                                                          | Complete                      |
|----------------------------------------------------------------------------------------------------|-------------------------------|
| @ Instructions                                                                                          | 000000                        |
| Please updoed on many documents an process. You use the Add File Autority or you can d<br>placeholders. | ng/drop Bocamaritic on to the |
| Personal Documentation - RKCC for test-kara2 kunst                                                      |                               |
|                                                                                                    | hiarit                        |
| e Application                                                                                           | 2 documents                   |
| Color Copy of Government Issued (ID (as: Sriver License) for test-kend kenst<br>Affair is Train 1       | (1000)                        |
| Was Report Tax Return for thirt kanal hump                                                              | (1)110                        |
| *Back Next+                                                                                             | @ Complete                    |

Figure 7: Image of personal documentation page of application

## Attestation (Request 5)

The Attestation page requires the owner of the business to electronically sign the attestation. After completing the attestation, the applicant should return to the main application page.

This attestation gives CRF permission to check whether the business or the applicant are in certain databases for items such as bankruptcies and liens.

| @ net. clicos                                                                                                    | EAST-                                                                                                    |
|----------------------------------------------------------------------------------------------------|----------------------------------------------------------------------------------------------------|
| ter to a set of the disk of a disk                                                                                                    |                                                                                                    |
| nd Micus I Information                                                                                                    |                                                                                                    |
| of states                                                                                                    |                                                                                                    |
| de la presidente de la companya de la companya de la compa                                                                                                    |                                                                                                    |
| 1.176.10.1                                                                                                    |                                                                                                    |
| 1 1                                                                                                    |                                                                                                    |
| de ·                                                                                                    |                                                                                                    |
|                                                                                                    |                                                                                                    |
| anerswitches #                                                                                                    |                                                                                                    |
| i Va velavate Dell'Hod<br>Vati velavate                                                                                                    |                                                                                                    |
|                                                                                                    |                                                                                                    |
| Restation by Avia Kurst                                                                                                    |                                                                                                    |
| м саготала и сторосто марнотретско чебу со                                                                                                    | analog salat formas as grant and will rectamplicity as cardin to the 👘                                                                                                    |
| converting the second second second second second at the<br>second second se<br>second second second second second second second second second second second second second second second second second second second second second second second second second second second second second second second second second sec | Increase/Registance agree the type units which is it toget on the units<br>and types is write it up and the type units set of type and types are types and<br>information accurately a unit dynamic toget pay here and on the other<br>time units or and types and the type and types are type and the<br>time types or and types and the type and types are type and the<br>time types of the types and types are types and type and type and<br>the type and types and types and types are type and type and<br>types are types and types and types and type and type and type and<br>types are types and types and types and types are types and<br>types are types and types and types and types are types and<br>types are types and types and types are types and type and type and<br>types are types and types and types are types and type and types are<br>types are types and types and types are types and type and types are types at<br>types and types and types are types and type and types are types at<br>types are types at types and types are types at types at types at types at<br>types at types at types at types at types at types at types at types at types at types at<br>types at types at types at types at types at types at types at types at types at types at<br>types at types at types a |
|                                                                                                    |                                                                                                    |

Figure 82: attestation request image

### Project Documentation (Request 6)

In the Project Documentation section, the applicant is directed to upload a current bank statement and documentation of the number of employees reported in the grant calculator.

Other documentation uploaded in previous sections will also appear here. The applicant does not need to upload additional files if the document has already been provided in a previous request.

**IMPORTANT:** If you would like to add additional documents beyond the spaces provided for uploads, please review this primer at https://commerceri.com/wp-content/uploads/2020/08/Combining-files-8.6.20.pdf for uploading documents as a single file. If you have trouble, you may also email your processor (contact in top left-hand corner) to add additional upload placeholders.

**Bank Statement:** Please upload a current bank statement.

**IRS Form 1099-MISC:** if the applicant is including 1099's in the application, the applicant should upload a single file containing 1099's for up to three independent contractors the applicant is including in the FTE calculation.

*Note:* Only severely impacted industries are eligible to include this information. The 1099-MISC forms must be combined into a single file for upload

**IRS Form 941 or RI TX-17**: The applicant should upload employment documentation you gathered while completing your grant calculator. All applicants are required to upload documentation for the number of employees reported in the grant calculator. Applicants may upload either their federal 941 form or their state TX-17 form from Q1 (January-March) or Q2 (April – June) of 2020.

#### If an applicant uploads a TX-17, circle the month you used in the grant calculator and please black out the employee SSNs.

The total number of full- and part-time employees reported on the grant calculator may not exceed the number of employees reported on the 941 or TX-17 (an applicant may choose any month listed on the TX-17).

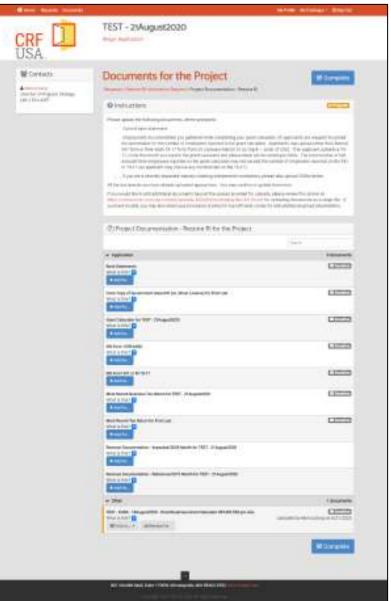

Figure 93: Project documentation image

## Submitting Application

When the application is complete, the applicant should review the application to ensure all information is correct and accurate. Applicants should make sure they have submitted all required documentation listed on the <u>Checklist</u>.

IMPORTANT: The application is not a "smart tool" and cannot verify that you have uploaded the correct documents in each upload location before submission. The applicant is strongly encouraged to review the application and make sure the correct files are uploaded by each prompt.

When the applicant has finished reviewing their application, they should submit the application using the green "submit" buttons. These buttons can be viewed on the dashboard or in the requests. Please note applicants will need to Submit each of the three sections ("Borrower Information - Restore RI", "Owner Information -Restore RI", and "Project Information - Restore RI"). **IMPORANT: Applicants** should be sure to "Submit" each of the three sections.

When the applicant selects the "Submit for Review" button, they will be prompted to confirm the application is ready to submit. If it is, select submit. If the applicant needs to edit any component of the application, select "cancel".

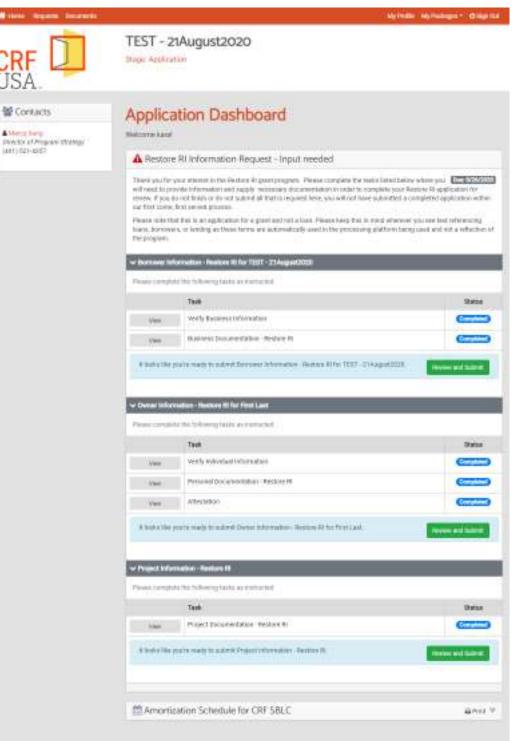

Figure 104 Application dashboard when application is ready to submit

Once the application is submitted, the applicant will see the following screen.

| RICC Information Request                                             |           |
|----------------------------------------------------------------------|-----------|
| Requests > BICC Information Request                                  |           |
| Thank You! the information that you have provided is being reviewed. |           |
| RICC Information Request                                             |           |
| There is no information required from you at this time.              |           |
| > Borrower Information - RICC for Test-Kare2                         | Completed |
| > Owner Information - RICC for test-kara2 kunst                      | Completed |
| > Project Information - RICC                                         | Completed |

Figure 11 Dashboard view when application is submitted

### **Application Review**

Once an application has been submitted, it will be reviewed. During this process, you may be contacted by a representative of CRF or the RI Commerce Corporation seeking clarification or additional information.

Based on this review, the grant will be sized to be no more than the submitted expenses. If the applicant does not have eligible expenses that total or exceed the value of the maximum eligible grant award, the grant award will be reduced.

# The applicant can log in and view the application, but cannot edit it without assistance from CRF after submission.

The following screenshot of shows the Application Dashboard. Applicants will see this screen when logging in after submitting a complete

application.

Disregard all references to loans, payment information, and the amortization schedule. This information is autogenerated by the CRF platform and is not relevant to this grant program.

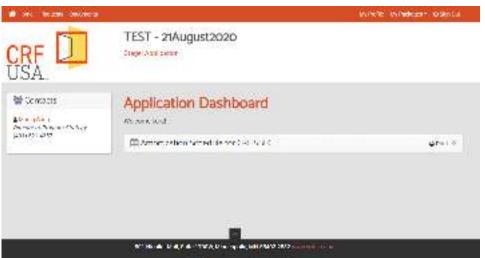

Figure 126 Application dashboard after submission. Disregard all references to lending or repayment schedule.